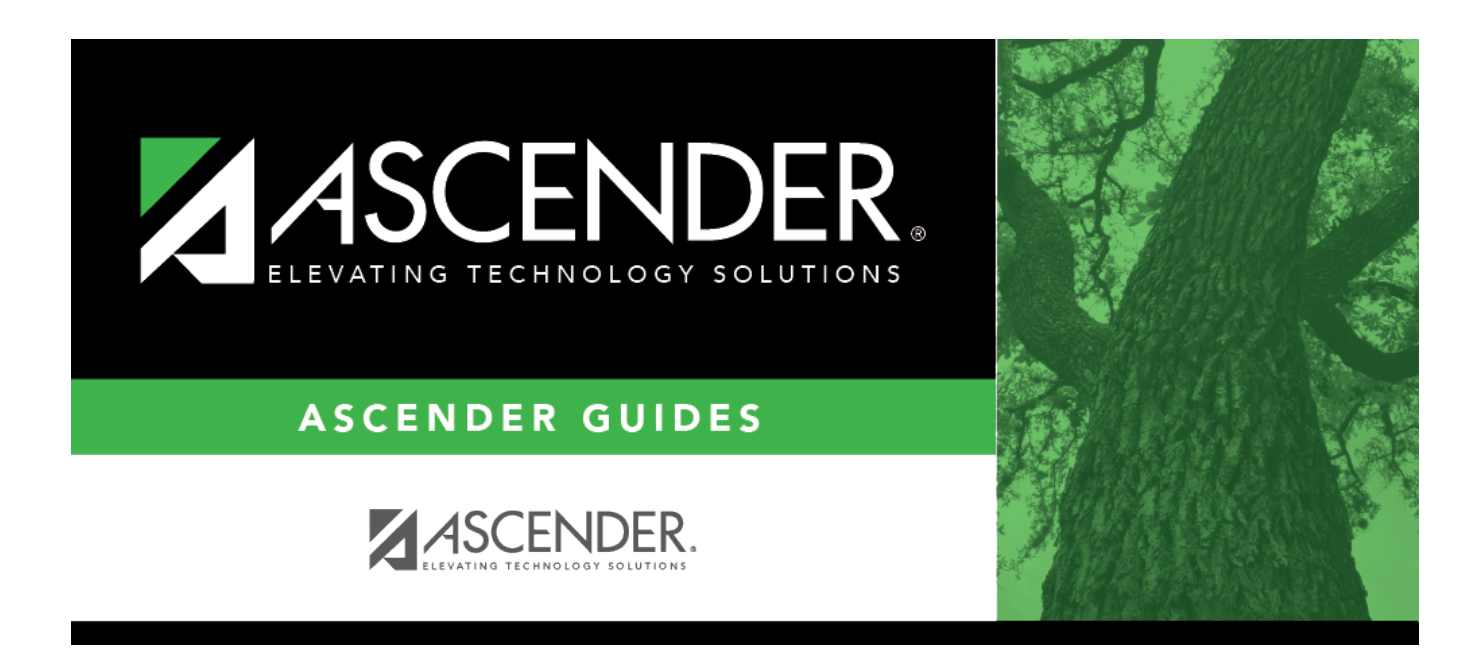

# **Industry Certification (Fall)**

# **Table of Contents**

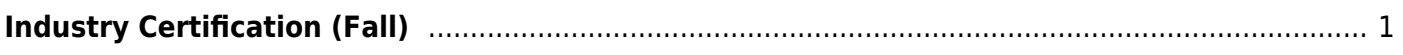

# <span id="page-4-0"></span>**Industry Certification (Fall)**

### *State Reporting > Maintenance > Fall > Student > Industry Cert*

Update data for the StudentExtension complex types as needed.

The SchoolLeaverExtension complex represents student leavers in grade levels 7-12 during the prior school year.

### [Cross reference for Student Industry Cert tab:](#page--1-0)

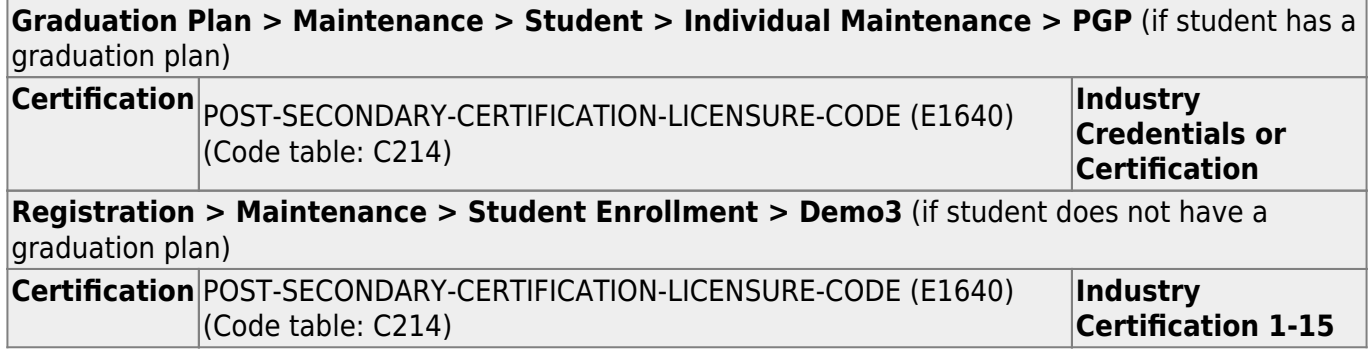

### **Modify a record:**

#### [Select a student](#page--1-0)

To retrieve a student's records, select the student in one of the following ways:

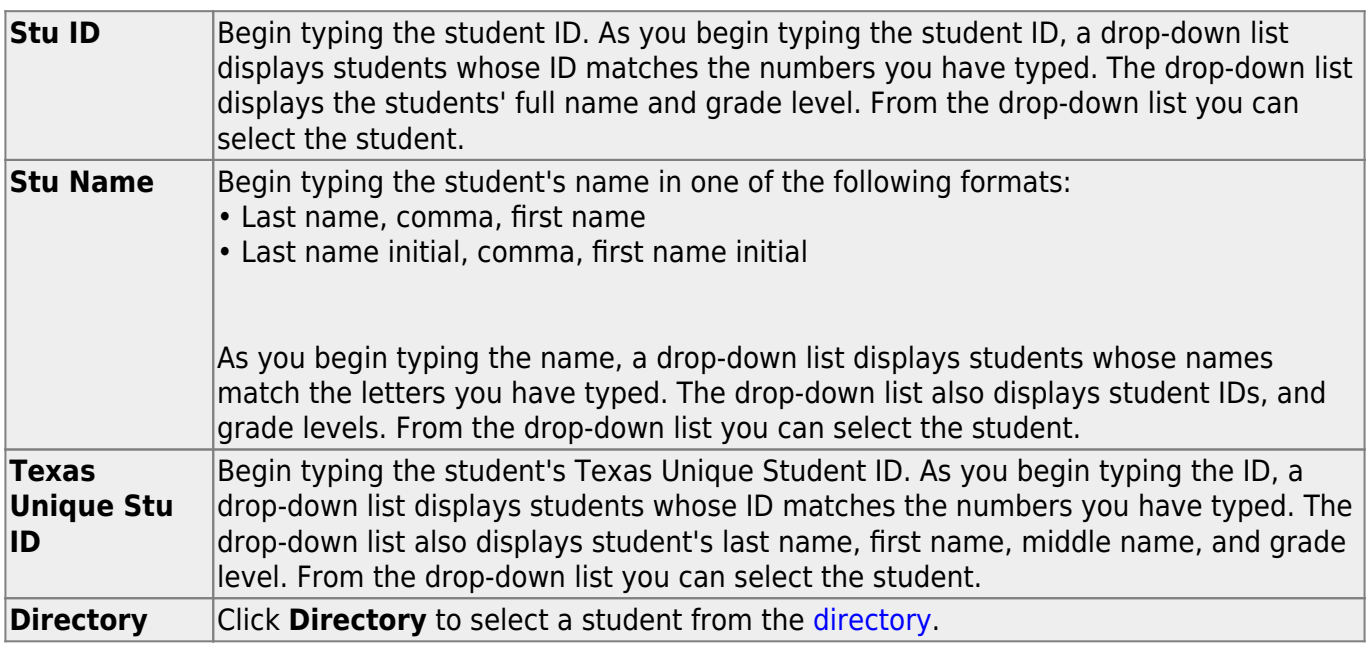

#### ❏ Click **+Add**.

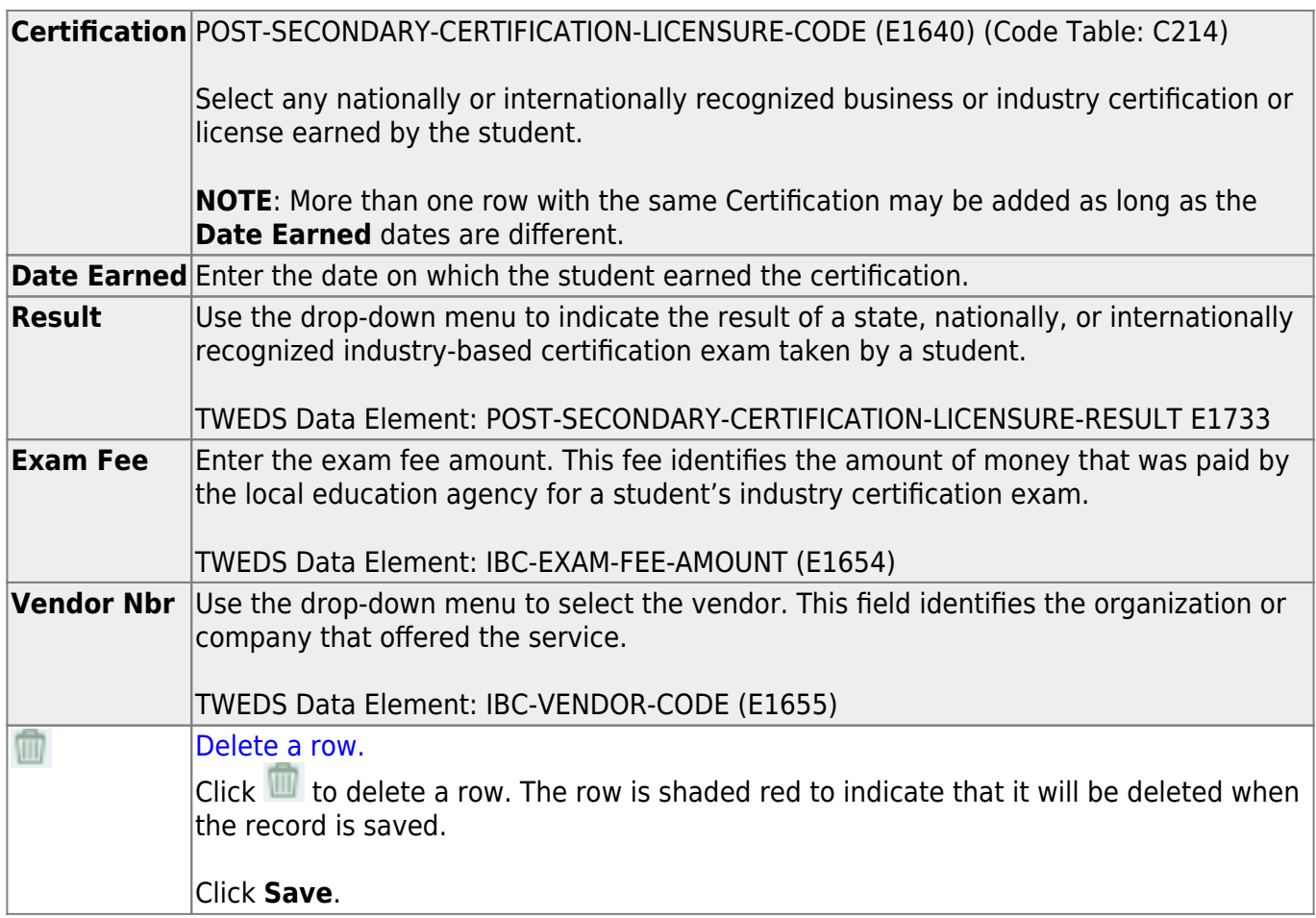

❏ Click **Save**.

## **Other functions and features:**

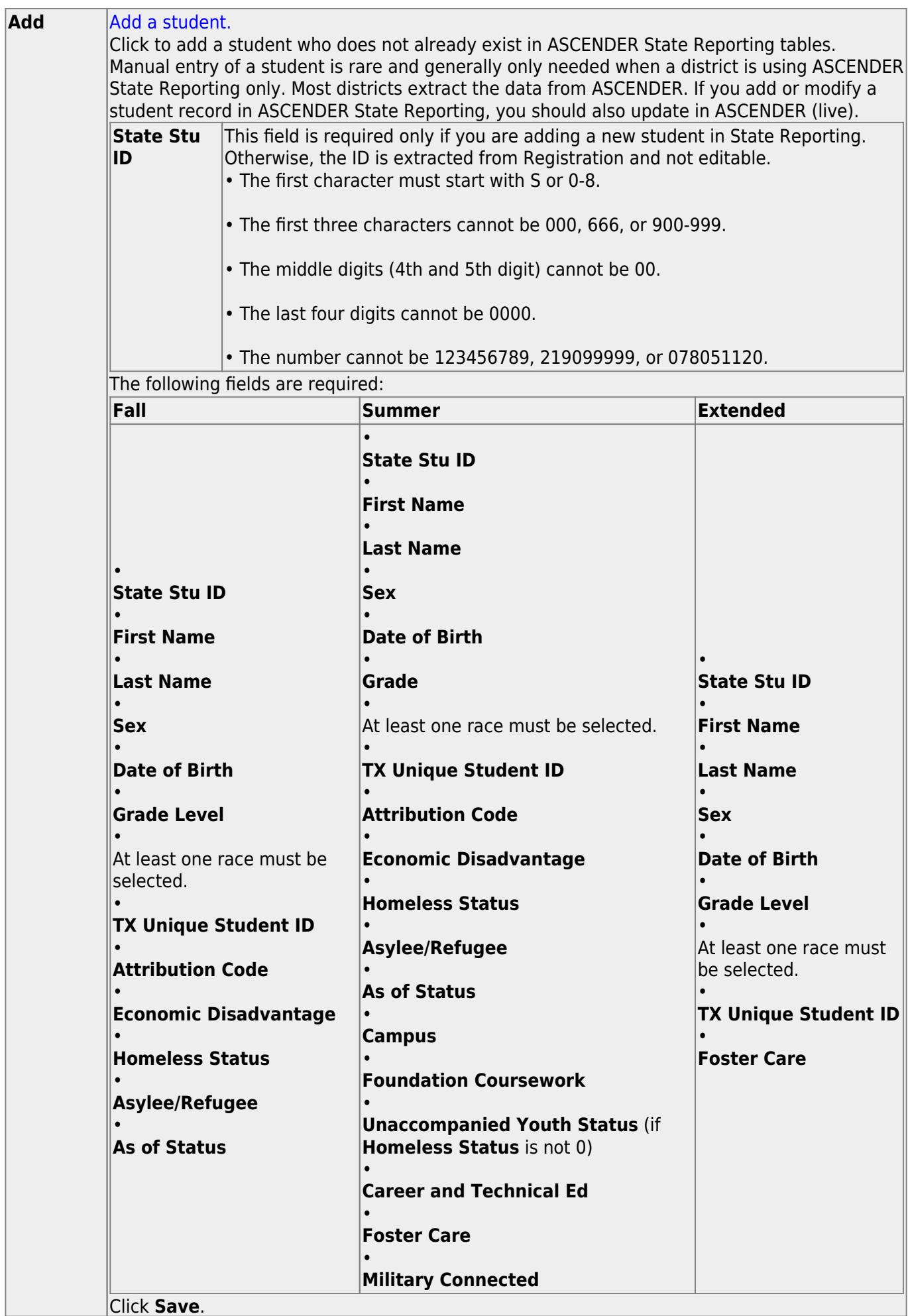

Click **Save**.

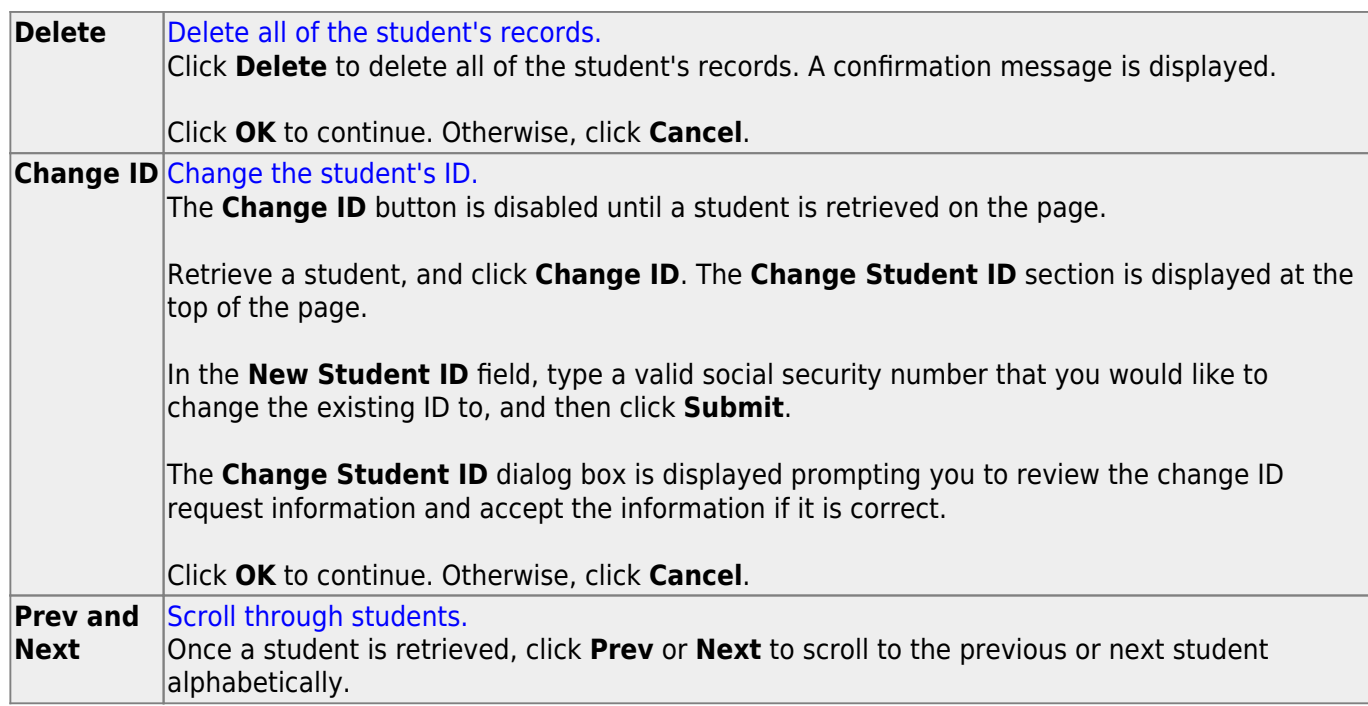

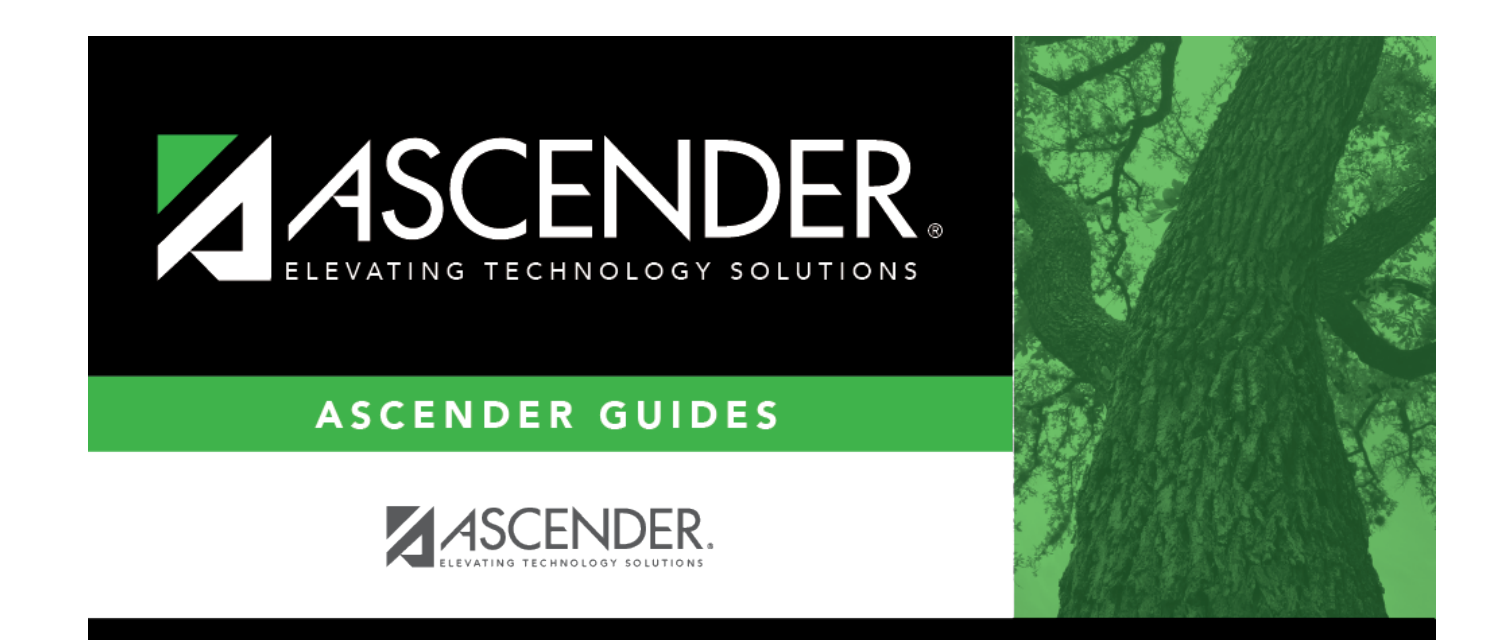

# **Back Cover**